## **WP2012-15 Neutron source spectra format (A 29) O. Gritzay, N. Otsuka, V. Semkova, S. Simakov, V. Zerkin**

**The averaged quantity data compiled in EXFOR have to be supplied by the numerical data of incident particle spectra.**

**Analysis of data, available in EXFOR, had shown that information about neutron spectra, was practically absent.**

**The type of spectrum and its characteristics should be include under the information-identifierkeyword INC-SPECT**

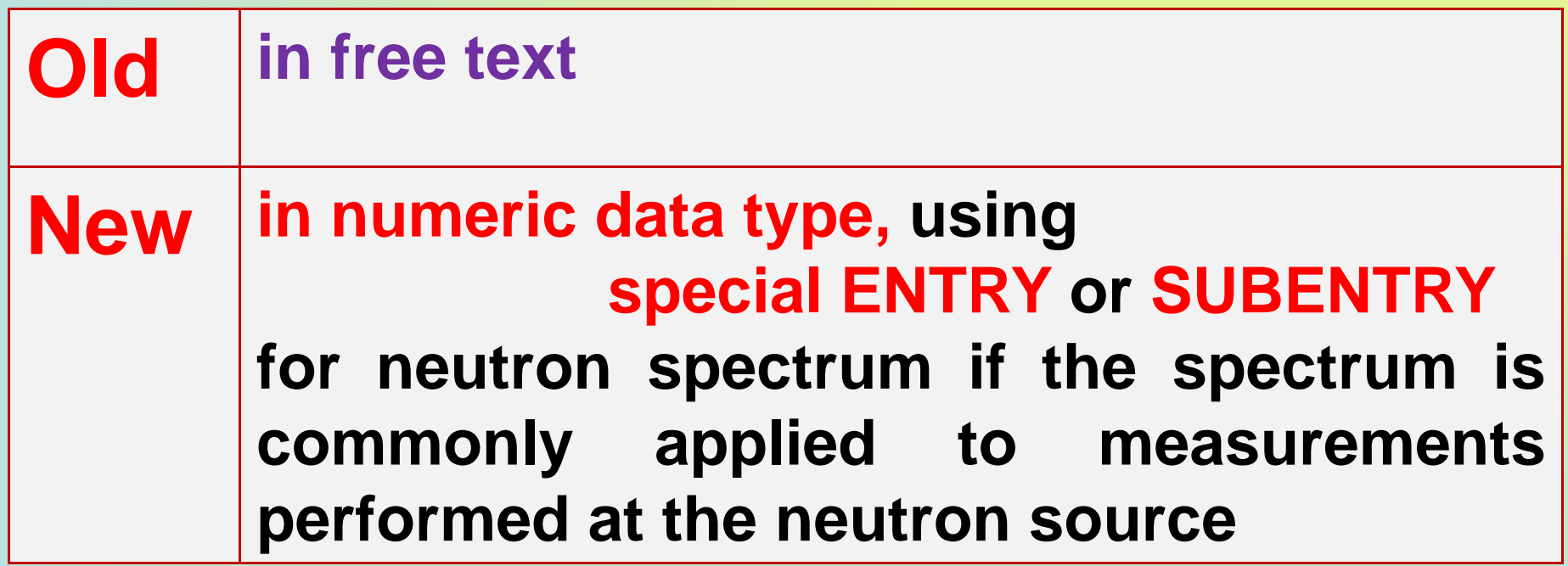

Use **special form** of **REACTION** to define the neutron source (see table below) with the proper modifier **SPD** to REACTION **SF8.**

Use **DATA** to enter **the numerical spectral data.**

**Data**, **that are averaged** over broad incident-projectile energy spectrum and entered into the EXFOR system, **should be labelled** by the keyword **INC-SOURCE** with use of all relevant keywords from the Inc-Source Dictionary (#19) and **the cross-reference** to the EXFOR **entry/subentry** with **these numerical spectral data.** 

This **cross-reference** must be coded as an **eight-digit integer.**

#### **The special form of REACTION to define the neutron sources**

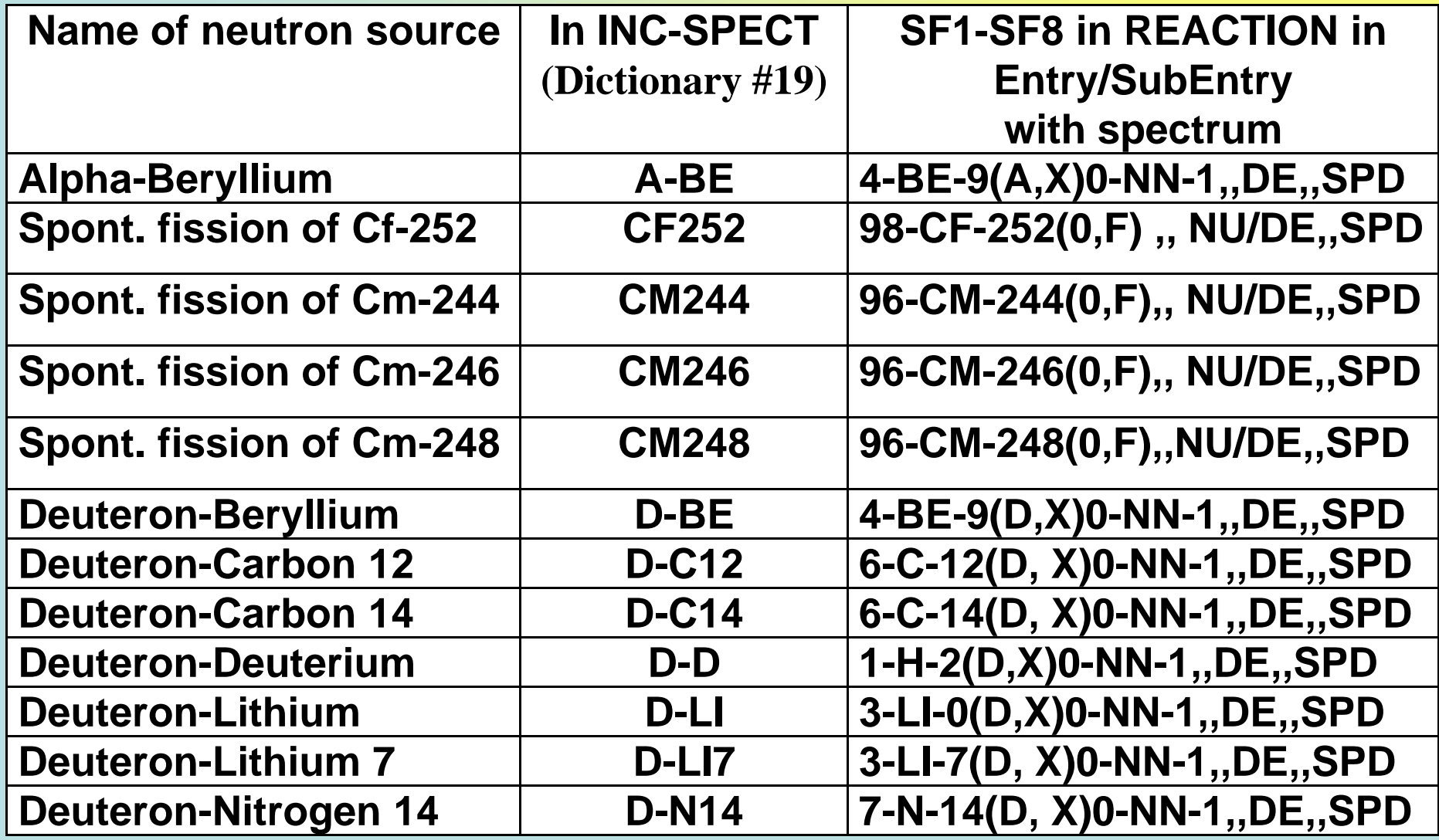

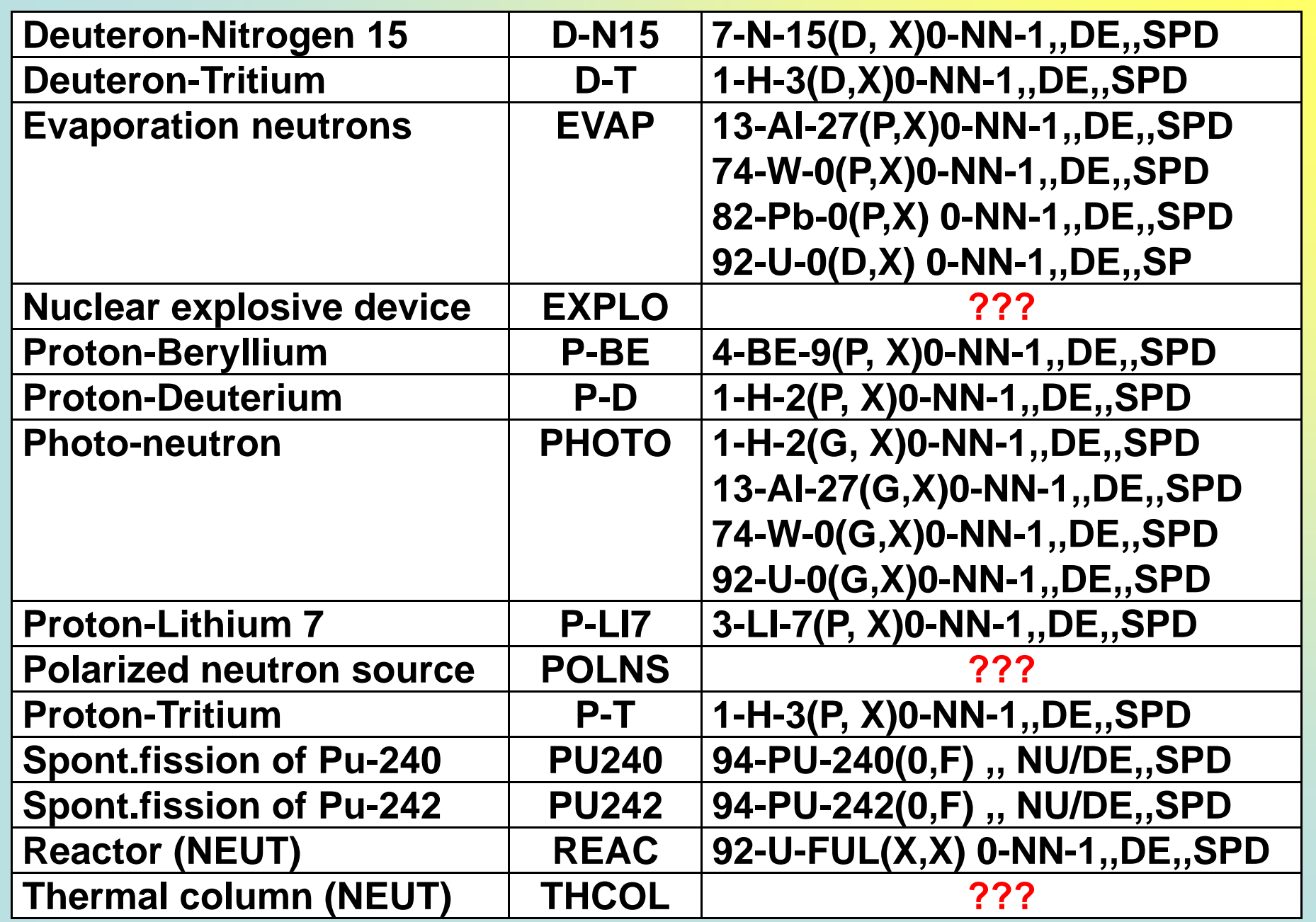

**The SF1-SF8 designation of source, marked by "???", is not defined today.**

## **The advantages would be:**

- **1. to refrain from repeating the neutron spectrum information in Entries with data obtained with thatneutron source spectrum.**
- **2. to facilitate data search of neutron source spectrum they could be found using the modifier SPD in REACTION SF8 and the EXFOR retrieval system; this service is important for experimenters, evaluators and compilers.**
- **3. to use keyword INC-SOURCE for cross-reference to the relevant spectrum - it will allow us to avoid introduction of new Dictionary and essential modification of the checking codes.**

To demonstrate an example of such Entries, let consider subentry 32217003, where the filtered neutron spectrum was used to measure the averaged radiation cross section on Ta.

There were two types of spectrum: calculated and experimental ones, the latter was obtained by differentiation of the instrumental proton recoil spectrum.

We can use **one new entry** (take for example **32**777) for the filtered neutron spectra. In subentry **32**777001, as usual, we describe general information using keywords TITLE, AUTHOR, INSTITUTE, …

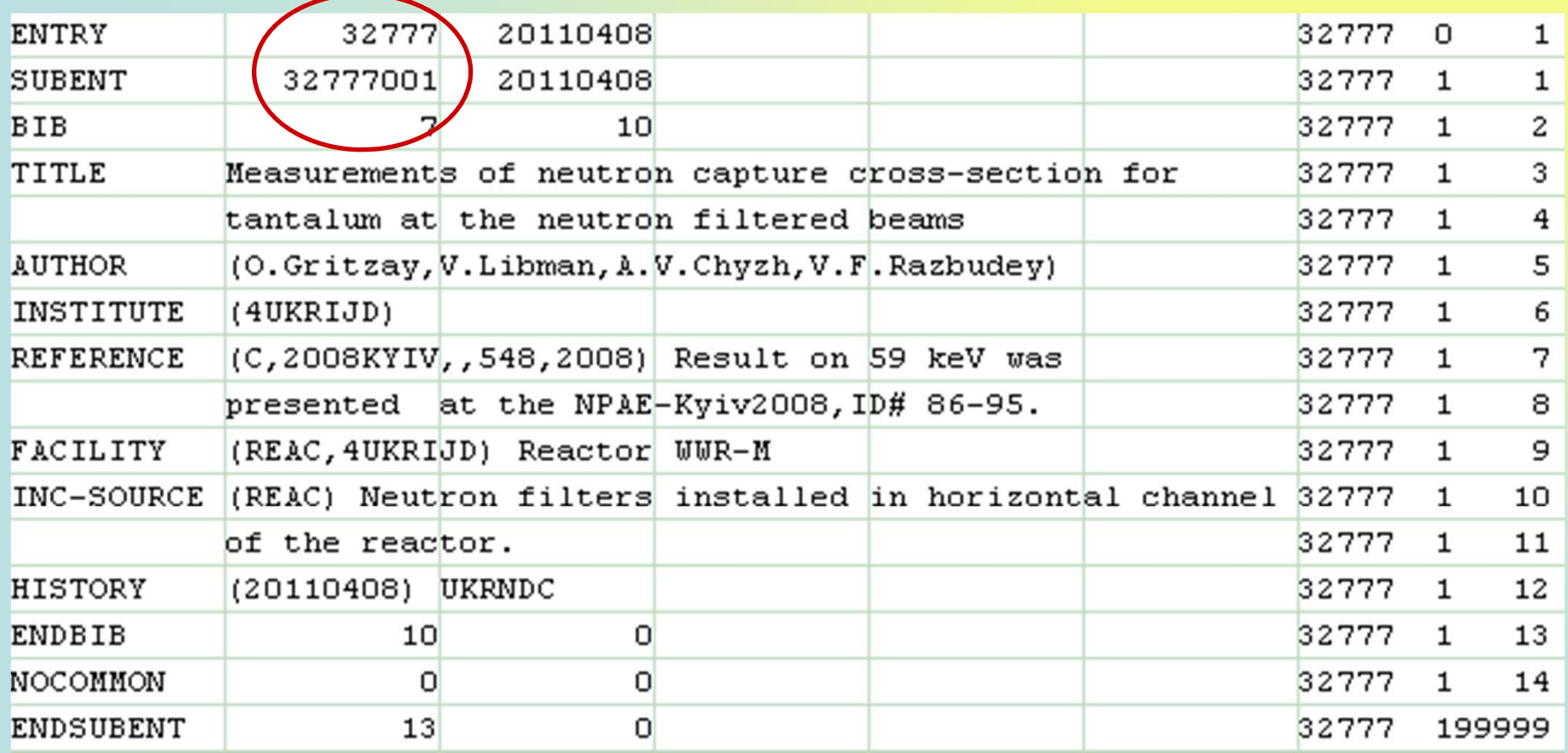

For calculated neutron spectrum we can use subentry **32**777**002** and for experimental one the subentry **32**777**003**. Note this neutron spectrum was created by filtering of the reactor spectrum. Since the reactor used uranium fuel, we propose to fill the fields **SF1-SF4** in **REACTION** as **92-U-FUL(X,X)0-NN-1**.

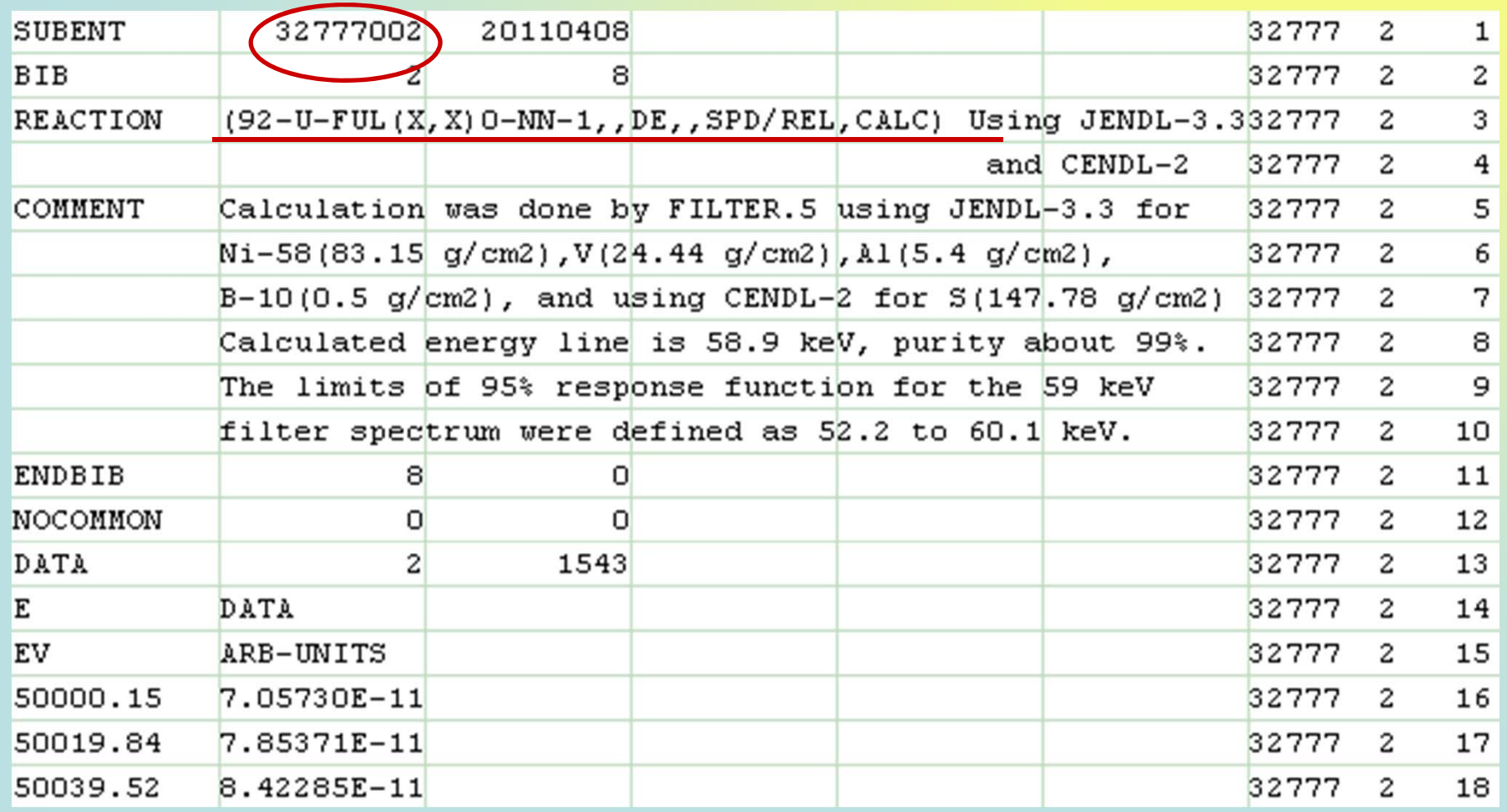

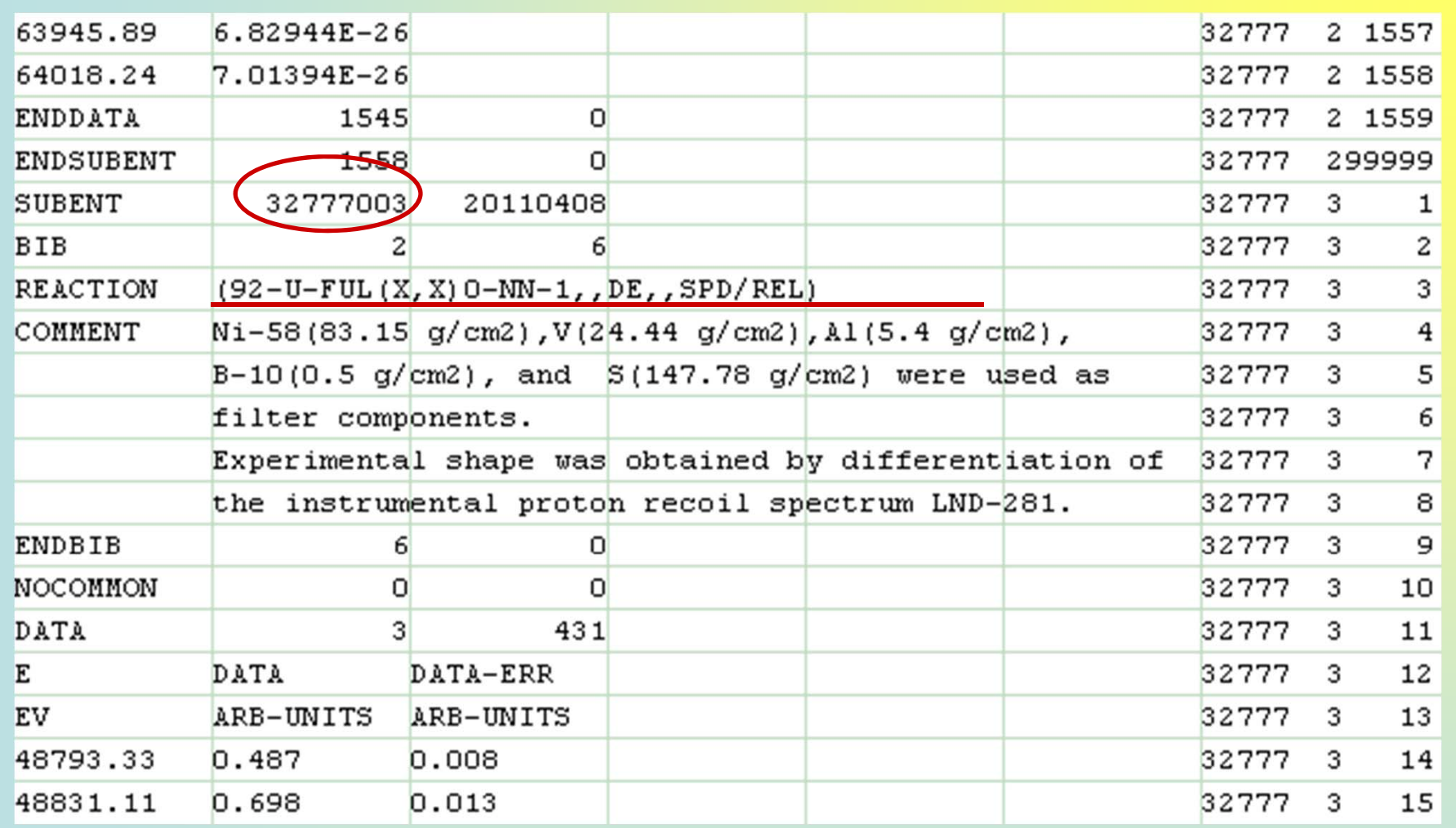

In COMMENT or in the line with REACTION we can write the additional information about given spectrum: libraries used in calculations, components of the neutron filter, etc.

### To refer to the used neutron spectrum from the subentry 32217003, which contains the measured average cross section data, we can use there the keyword **INC-SOURCE**  (**REAC, 32**777**002**) and (**REAC, 32**777**003**):

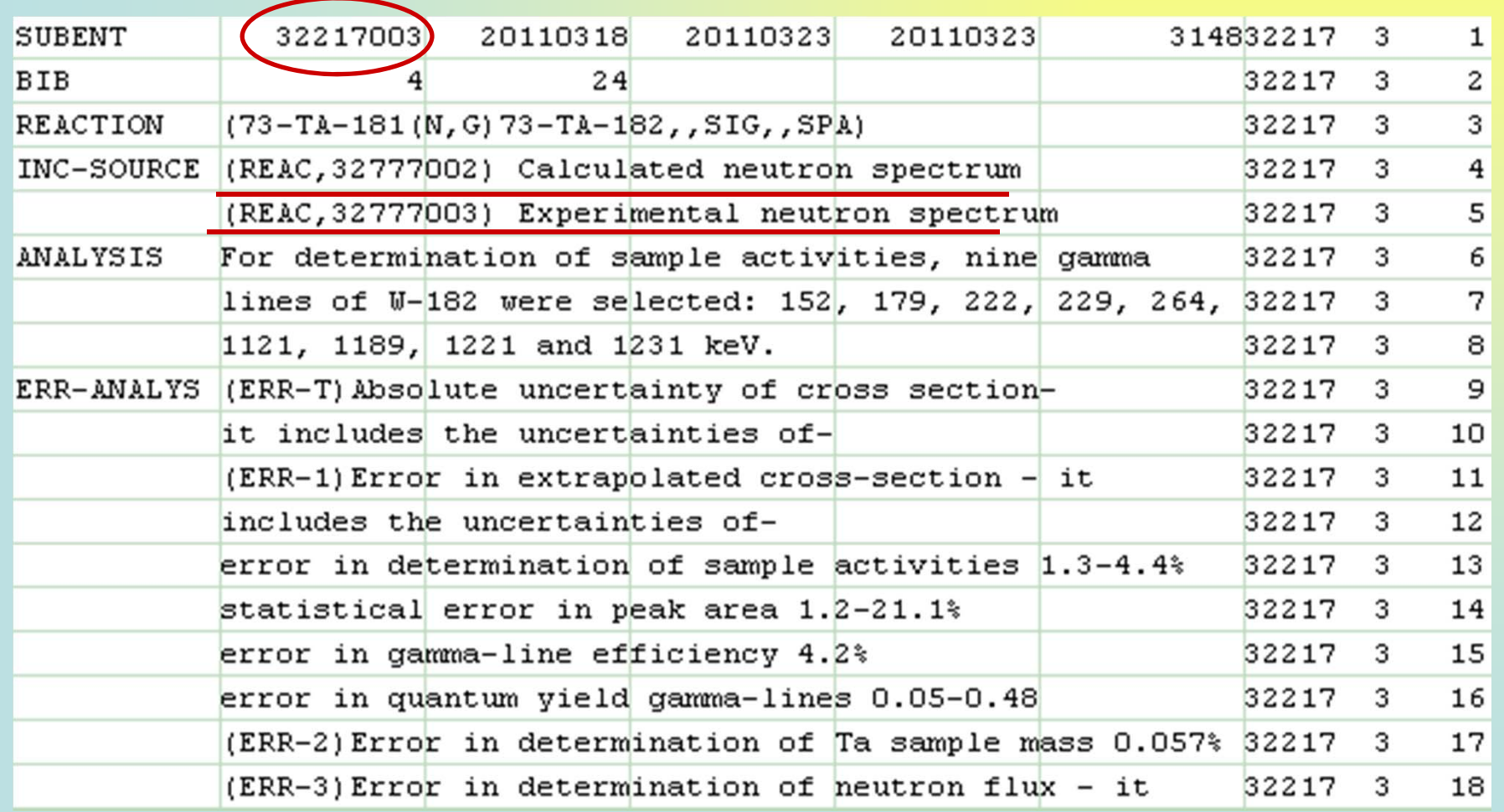

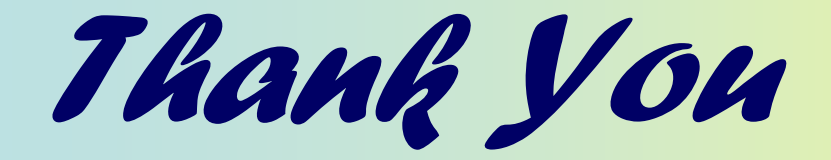

# *for your attention!*